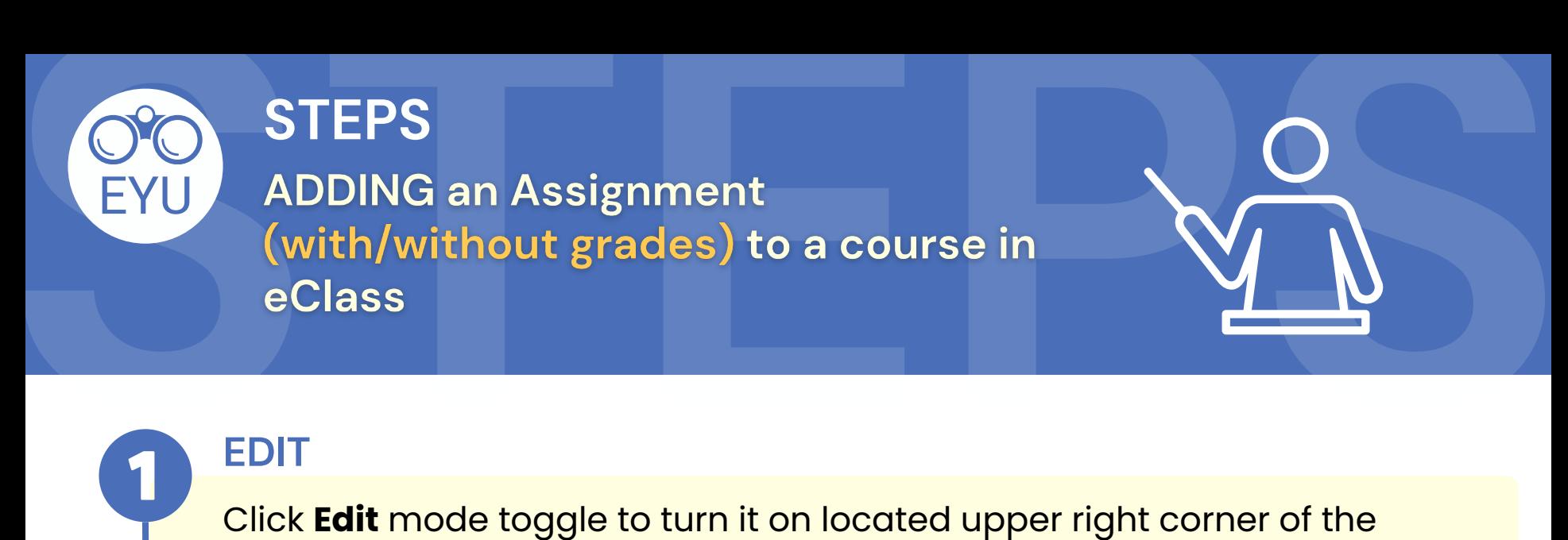

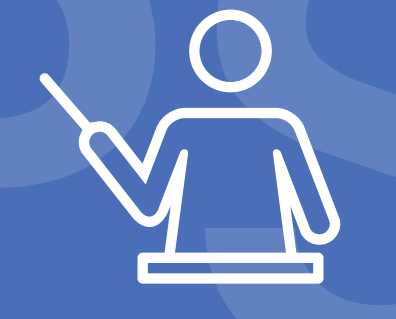

## **EDIT**

course homepage in eClass.

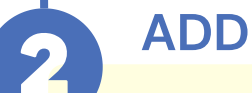

Follow the instructions at **YorkU [ITHelp](https://lthelp.yorku.ca/assignments/creating-assignments)** for "**How to add an assignment to your course**".

*Click to access the hyperlinks!*